## 单无线路由构建无线双网思科认证 PDF转换可能丢失图片或

https://www.100test.com/kao\_ti2020/644/2021\_2022\_\_E5\_8D\_95\_ E6\_97\_A0\_E7\_BA\_BF\_E8\_c101\_644100.htm

 $A$   $B$ 

 $AP$ 

。但是这笔投入是必需的吗?答案是否定的。一台支持双AP功

 $AP$ 

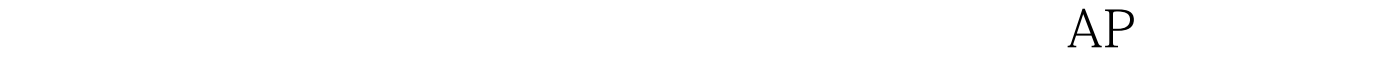

 $AP$ 

 $SSID$ 

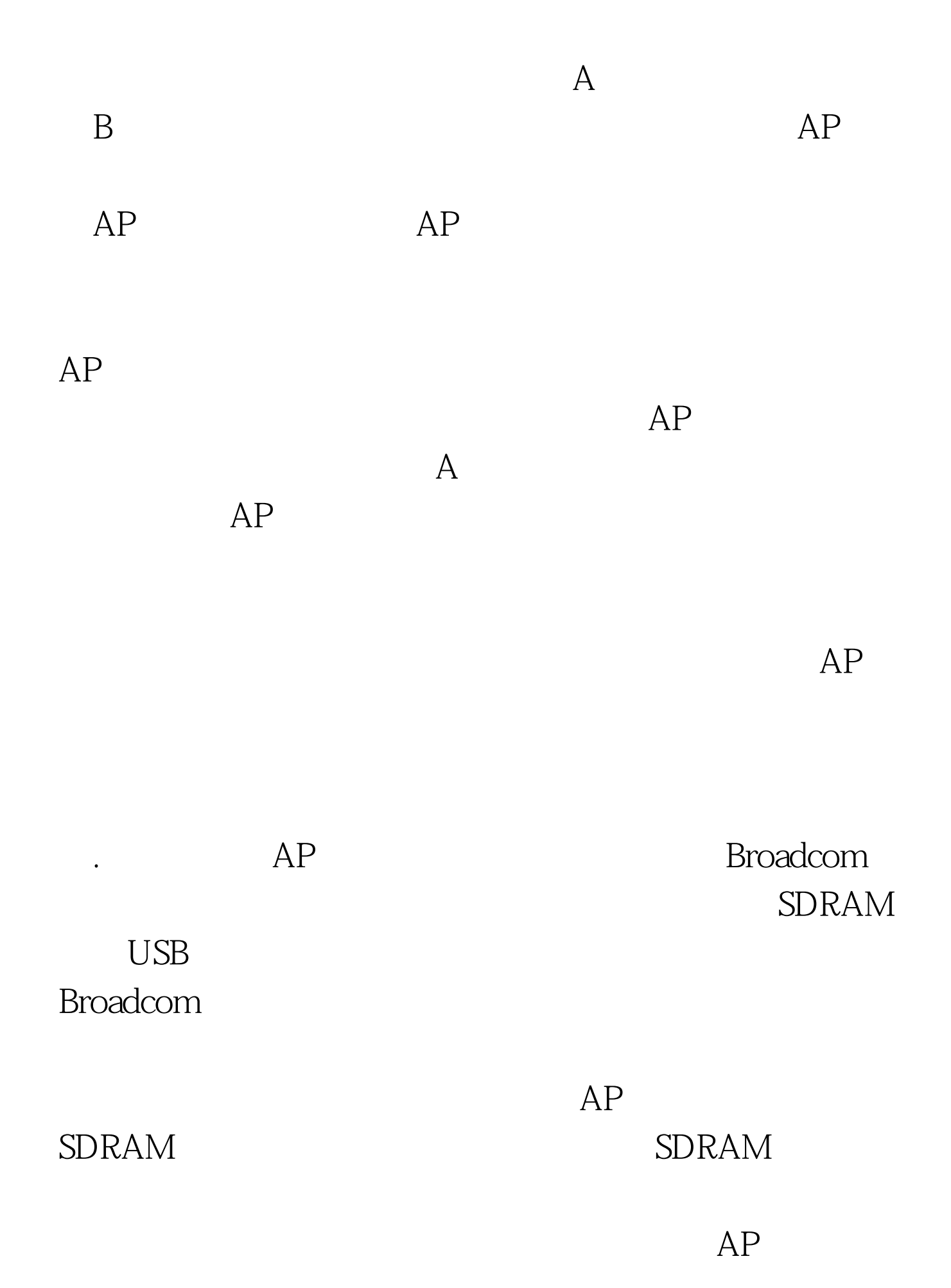

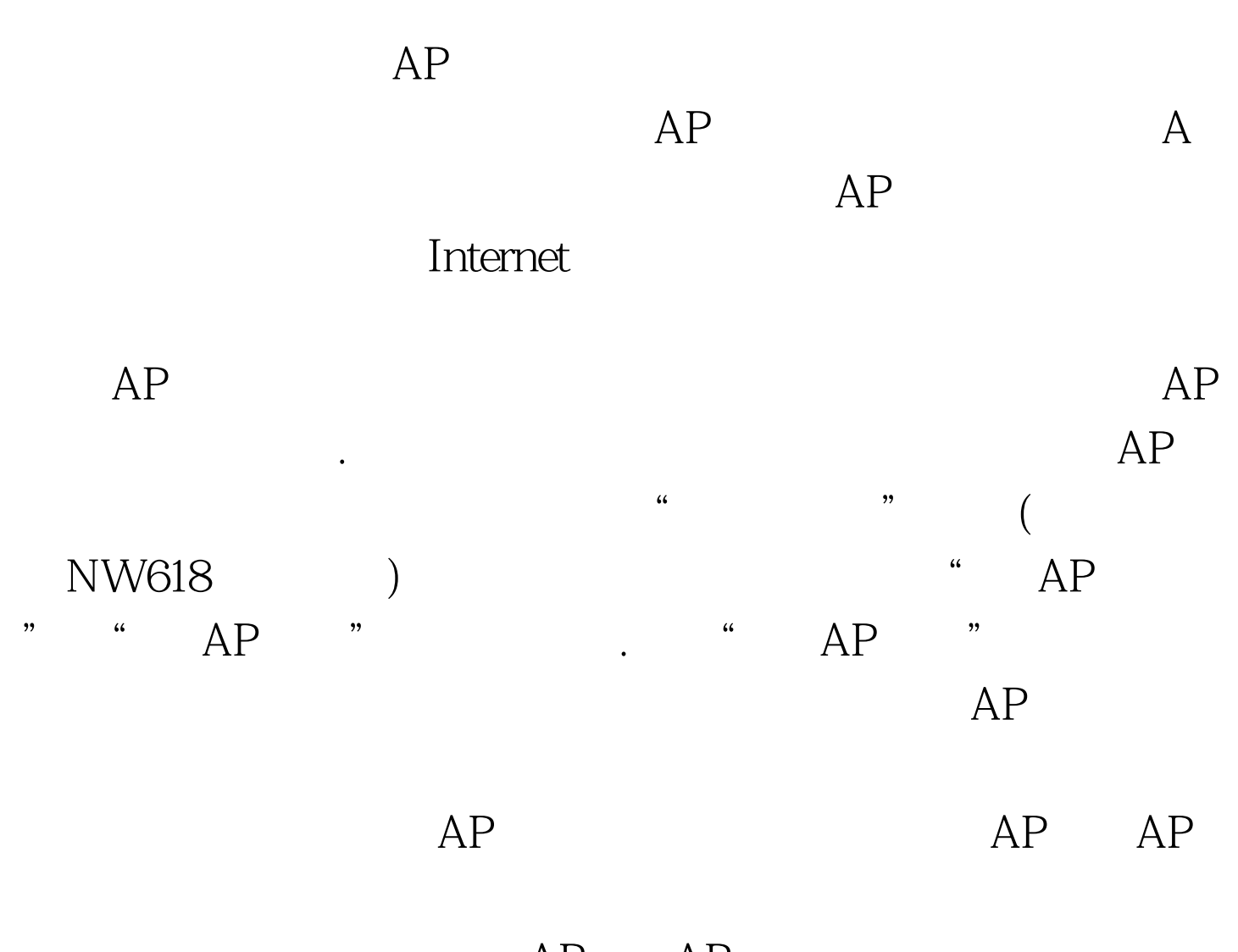

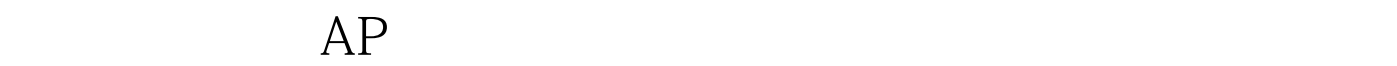

AP AP

 $100T$ est www.100test.com